## **Etre alerté, Anticiper : la base d'une bonne décision !**

Lors d'une course, quelle soit banane, côtière ou au large, la prise de décision tactique ou stratégique demande d'intégrer un nombre important de paramètres. Mais en même temps, ils n'ont pas tous la même importance au même moment. Si on y ajoute des paramètres de sécurité, le travail de suivi des différents instruments peut vite devenir une tâche très prenante. Le risque est important d'oublier au bon moment celui qui est le plus important pour prendre LA bonne décision.

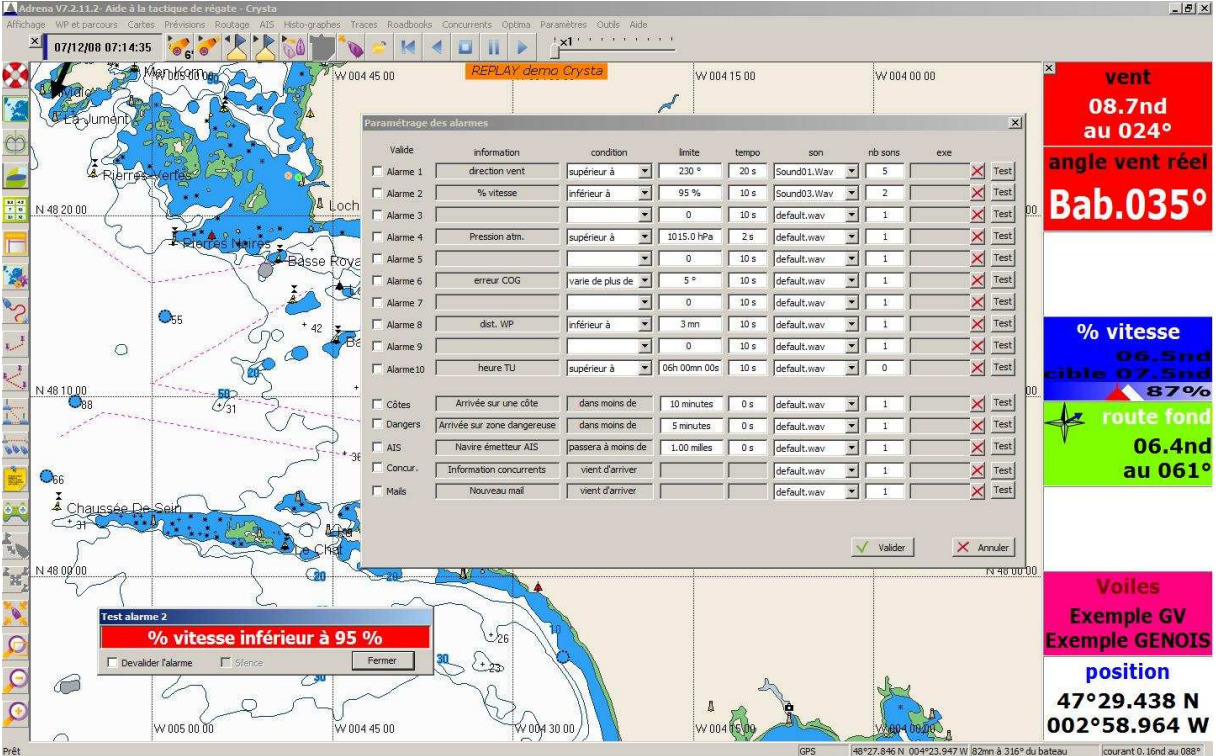

L'image ci-dessus montre l'interface de gestion des alarmes. Voici des exemples d'alarmes répondant à des questions que vous pouvez vous poser lors d'une navigation en course ou non.

Il existe 5 alarmes prédéfinies et la possibilité de créer 10 alarmes supplémentaires sur l'ensemble des paramètres de la centrale de navigation ou des données calculées par le logiciel.

Les alarmes sont à la fois de type visuelles (fenêtre en bas à gauche !) et sonores. Le son se définit parmi une liste. En plus d'une quinzaine de sons préenregistrés, vous pouvez ajouter des sons personnalisés (format .wav) : une musique, une voix douce ou au contraire un enregistrement bien explicite !!!

La nouveauté des alarmes de la Version 7 est de pouvoir lancer un programme sur l'activation d'une alarme en spécifiant le fichier exécutable.

Parmi les alarmes prédéfinies, il y a trois alarmes de sécurité :

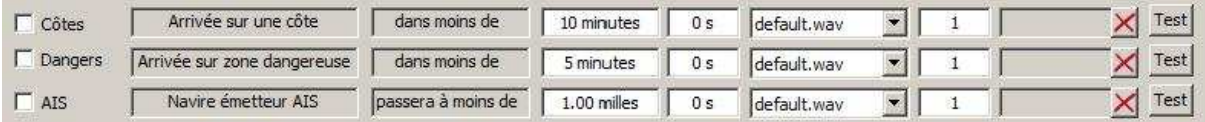

- Une concernant l'**AIS**. Une veille constante très rassurante. On n'est jamais assez prudent en mer.
- Une autre alertant de **l'arrivée sur une côte**. Les solitaires la trouveront sûrement très intéressante.
- Une troisième permettant de signaler la présence d'une **zone particulière dangereuse** ou significative en avant de notre course définie dans un des RoadBook actifs.

Deux autres alarmes informent de l'arrivée d'un nouveau mail ou d'un nouveau fichier de concurrents.

Il est possible ensuite de créer ses propres alarmes. On commence par choisir le paramètre. On définit ensuite une condition qui peut prendre trois états : inférieur à, supérieur à, varie de plus de. On fixe la limite et on y ajoute un temps de temporisation pour que l'alarme ne se déclenche pas de manière intempestive. Reste à choisir le son ainsi que le nombre de répétitions de celui-ci qui va correspondre au niveau d'importance et d'urgence de cette alarme.

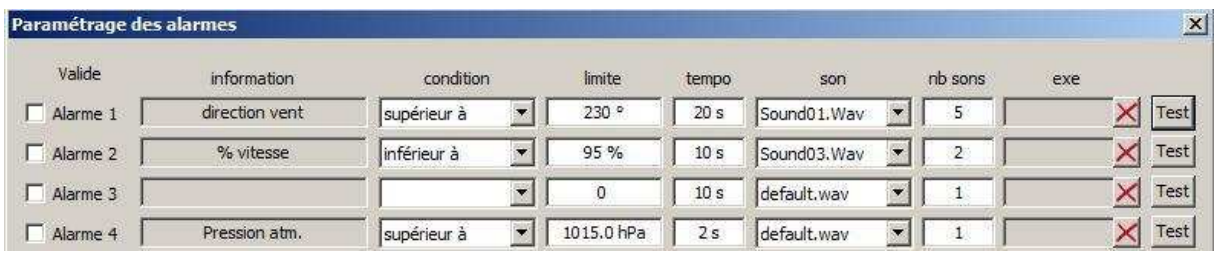

On peut citer comme exemple une alarme sur la direction du vent dans l'attente d'une rotation ou une notion de cap limite, une autre en tâche de fond sur le % de vitesse cible. Au niveau stratégique, le prochain évènement est une hausse de pression, fixons une limite pour bien anticiper ces nouvelles données météo.

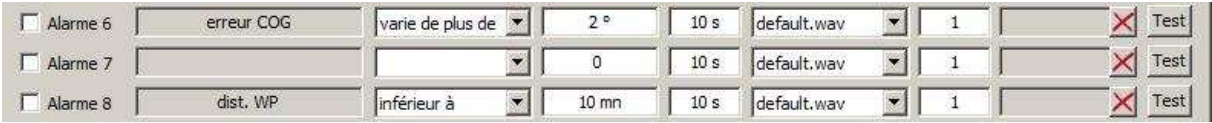

Pour la partie navigation et afin de préparer une manœuvre une alarme sur le temps au waypoint ou, plus axée performance, une route sur le fond qui varie de plus de x°.

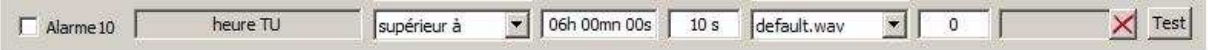

Pour une course au large l'heure de la vacation radio de 06 heure TU grâce à une alarme sur l'heure TU. Les organisateurs apprécieront votre ponctualité.

En réfléchissant à quel sera le prochain évènement, on peut se libérer l'esprit pour ce concentrer sur la priorité de l'instant présent sans manquer les prochaines options à prendre.